УДК 004

ż

### **Разработка системы обработки данных по пользователю социальной сети**

*Дроздов Андрей Александрович Приамурский государственный университет им. Шолом-Алейхема студент* 

*Лучанинов Дмитрий Васильевич Приамурский государственный университет им. Шолом-Алейхема старший преподаватель кафедры информационных систем, математики и методик обучения*

### **Аннотация**

В данной статье был рассмотрен способ сбора данных пользователей социальных сетей, в современном мире. Была разработана программа сбора данных по пользователям социальной сети "ВКонтакте", которая отображает доступную информацию пользователя, на основе его ID. **Ключевые слова:** социальная сеть, сбор данных, парсинг

# **Development of a data processing system for a social network user**

*Drozdov Andrey Alexandrovich Sholom-Aleichem Priamursky State University student* 

*Luchaninov Dmitry Vasilievich Sholom-Aleichem Priamursky State University Senior Lecturer*

# **Abstract**

In this article, we discussed how to collect data from users of social networks in today's world. A program was developed to collect data on users of the social network VKontakte, which displayed the user's available information, based on its ID.

**Keywords:** social network, data collection, parsing

В современном мире у любого человека есть своя страничка в социальной сети, начиная от подростков и заканчивая людьми пожилого возраста. В России популярными социальными сетями считаются Instagram, Facebook, "ВКонтакте", "Одноклассники" и др. Самой же популярной российской сетью, является "ВКонтакте". Десятки миллионов человек пользуются ей ежедневно. У каждого пользователя в аккаунте есть свои персональные данные, такие как: факты биографии, фото, видео и ż

аудиоматериалы, и так далее. Таким образом, социальные сети являются уникальным источником данных о личной жизни и интересах реальных людей. Кроме того, этим объясняется повышенный интерес к сбору и анализу социальных данных со стороны рекламных компаний и исследовательских центров.

Целью данного исследования является разработка webориентированной системы по сбору данных пользователя соц.сети. Описание задачи: «Дан пользователь соц.сети "ВКонтакте", необходимо узнать доступную информацию из его аккаунта по его id ».

В своей статье Ю.Ю.Иванников, Е.Ю.Митрофанова, исследовали возможности использования данных из социальных сетей для практических нужд [1]. В своём исследовании А.Коршунов, и др., описали разработку технологий для анализа пользовательских данных из социальных сетей[2]. А.В.Лашевский, П.В.Семьянов, разработали алгоритм анализа публичной информации социальных сетей[3]. Сайт Церебро.рф [4], один из крупных сайтов по парсингу(таргету) данных среди русских аналогов. Предоставляющий очень большой ряд услуг. Но есть один существенный недостаток, все эти функции будут доступны, только если вы приобрели какой-либо пакет услуг. Социальная сеть "ВКонтакте" предоставляет доступ к функциям api vk, тем самым открываю просторы для сбора данных [5].

Просмотрев функции, был найден метод users, он предназначен для работы с данными пользователей. Таким образом командная строка стандартного запроса будет выглядеть следующим образом: 'https://api.vk.com/method/users.get?uid='. При её помощи можно достать "first name" и "last name"(фамилия и имя) пользователя, указ его id.

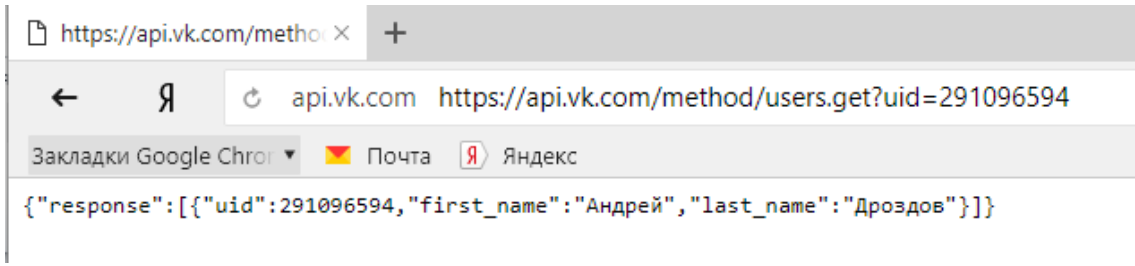

# Рисунок 1-Пример работы функции

Далее добавляя функции из параметра fields, перечисляем их через запятую: '&fields=first\_name,last\_name,bdate,sex' – это те параметры, которые мы будем доставать из id пользователей. И так, получилась строка запроса(URL[:https://api.vk.com/method/users.get?uid=291096594&fields=first\\_n](https://api.vk.com/method/users.get?uid=291096594&fields=first_name,last_name,bdate,sex) ame, last name, bdate, sex) и она выдаёт (рис.2).

Постулат. 2018. №1 **ISSN** 2414-4487

ż

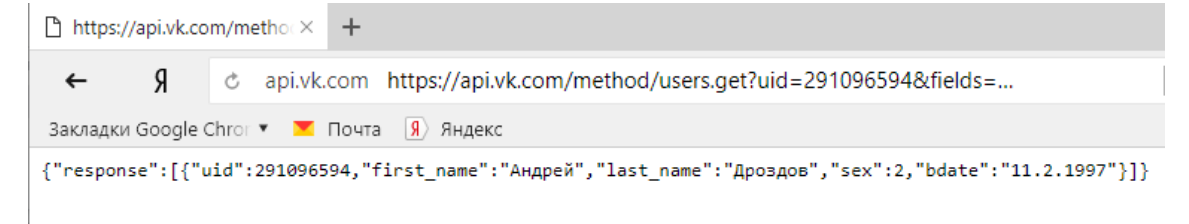

Рисунок 2-Пример работы функции

Теперь запрограммируем этот процесс, так чтобы не приходилось каждый раз вводить id пользователя и происходило не в командной строке браузера.

После создания программы, запускаем OpenServer и открываем сайт localhost. Добавляем нашу программу и смотрим результат.

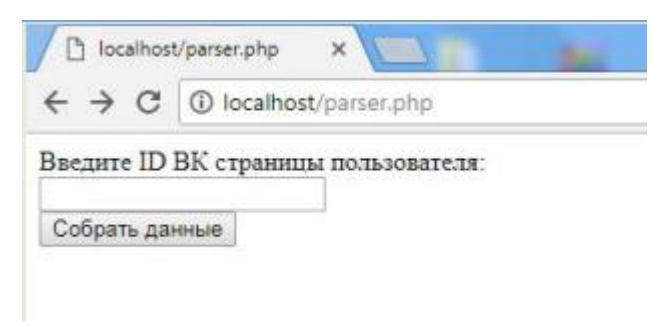

Рисунок 3-Ввод данных

Вводим ID пользователя и получается (рис.4-6).

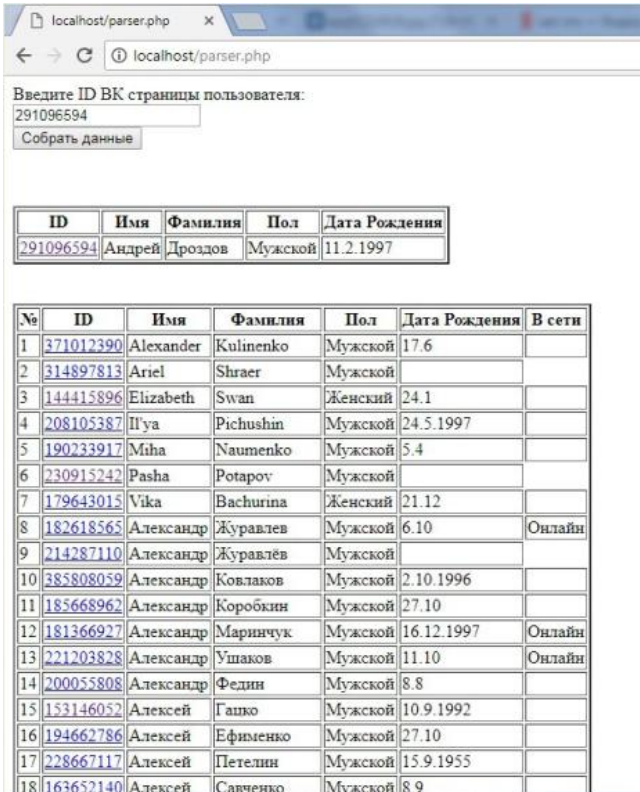

Рисунок 4-Итоговый результат

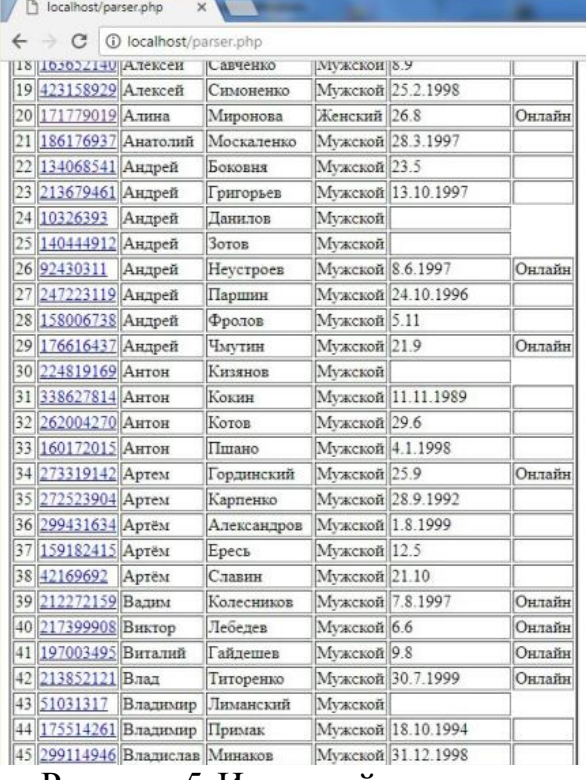

Рисунок 5-Итоговый результат

|    |                       | 1 localhost/parser.php |            |                        |                    |        |
|----|-----------------------|------------------------|------------|------------------------|--------------------|--------|
|    | 71 212722315 Коля     |                        | Гигаури    |                        | Мужской 17.7.1997  |        |
| 72 | 218437683 Костя       |                        | Глебов     | Мужской 27.12          |                    |        |
|    | 73 127939421 Кристина |                        | Чебанова   | Женский 3.7            |                    |        |
|    | 74 225981385 Леша     |                        | Шуваев     | Мужской 17.4.1901      |                    |        |
|    | 75 185594502 Макс     |                        | Кучер      | Мужской 23.9           |                    |        |
|    | 76 189779663 Максим   |                        | Зильберман | Мужской 27.7.1997      |                    |        |
| 77 | 167928346 Максим      |                        | Коновалов  |                        | Мужской 12.6.1997  |        |
|    | 78 222511289 Максим   |                        | Корнев     | Мужской 22.3           |                    |        |
|    | 79 216893902 Михаил   |                        | Кочитов    | Мужской                |                    |        |
|    | 80 178251579 Михаил   |                        | Поляков    | Мужской 31.1           |                    |        |
|    | 81 141000390 Никита   |                        | Сысоев     |                        | Мужской 29.5.1990  |        |
|    | 82 214866033 Николай  |                        | Белихов    | Мужской 6.5            |                    |        |
|    | 83 150782548 Ольга    |                        | Горанюк    | Женский 4.3            |                    | Онлайн |
|    | 84 82594836 Павел     |                        | Менченок   | Мужской 30.1.1993      |                    |        |
|    | 85 222942839 Паша     |                        | Зубчук     | Мужской 18.6           |                    |        |
|    | 86 207894949 Паша     |                        | Мартынеску | Мужской 25.2           |                    | Онлайн |
|    | 87 161007268 Роман    |                        | Тихонов    | Мужской                |                    |        |
|    | 88 174327840 Cama     |                        | Ленский    | Мужской                |                    |        |
|    | 89 248614926 Cama     |                        | Орешников  | Мужской <sup>9.6</sup> |                    |        |
|    | 90 255526368 Сергей   |                        | Радионов   | Мужской 8.3.1997       |                    |        |
|    | 91 92885586           | Сергей                 | Хабаров    | Мужской                |                    |        |
|    | 92 27281102 Сергей    |                        | Хлевов     | Мужской 15.2           |                    |        |
|    | 93 189773085 Сергей   |                        | Чингалаев  |                        | Мужской 22.11.1997 |        |
|    | 94 165789583 Сережа   |                        | Безуглов   |                        | Мужской 30.5.1995  |        |
|    | 95 181506497 Татьяна  |                        | Дроздова   | Женский 14.3           |                    |        |
|    | 96 217686895 Филипп   |                        | Власов     |                        | Мужской 22.1.1997  |        |
|    | 97 206449247 Юрий     |                        | Безвербный | Мужской 12.4           |                    | Онлайн |

Рисунок 6-Итоговый результат

В современном мире сбор и анализ данных, стали ключевыми действиями в бизнес сфере. Ведь каждая сфера бизнеса ориентируется на ту или иную аудиторию потребителей, и сбор данных этих самых потребителей позволяет делать выводы, и максимально точно привлекать потребителей.

ż

В данной статье стояла задача о сборе данных по пользователю социальной сети и разработки соответственно аналога. При создании данной системы учитывались все плюсы и минусы аналогов. Разработанная система сбора данных имеет большой потенциал в развитии, могут быть добавлены множество различных функций, например вывод групп пользователя, вывод фотографий и их геолокацию, так же может быть показан список аудио и видео записей, и ряд ещё многих интересных функций.

# **Библиографический список**

- 1. Иванников Ю.Ю., Митрофанова Е.Ю. Методы Анализа открытых данных пользователей социальных сетей // Сборник студенческих научных работ факультета компьютерных наук ВГУ. Воронеж: издательский дом ВГУ, 2015. С. 99-104.
- 2. Коршунов А., Белобородов И., Бузун Н., Аванесов В., Пастухов Р., Чихрадзе К., Козлов И., Гомзин А., Андрианов И., Сысоев А., Ипатов С., Филоненко И., Чуприна К., Турдаков Д., Кузнецов С. Анализ социальных сетей: методы и приложения // Труды Института системного программирования РАН. 2014. Т. 26. №. 1.. С. 439-456.
- 3. Лашевский А., Семьянов П. // Анализ публичной информации социальных сетей с целью получения персональных данных пользователя // Информатика и кибернетика (Comcon-2016). Санкт-Петербург: Федеральное государственное автономное образовательное учреждение высшего образования "Санкт-Петербургский политехнический университет Петра Великого". С.203-205
- 4. Церебро Таргет // Церебро.РФ URL: http://церебро.рф/ (дата обращения: 15.01.2018).
- 5. VK Developers URL: https://vk.com/dev/users.get (дата обращения: 15.01.2018).